# GIRA

### **Funk-Technikmelder** Bestell-Nr.: 0547 00

### **1 Funktion**

Der Funk-Technikmelder überträgt technische Meldungen von angeschlossenen Sensoren, die z.B. Heizungsausfall, Hochwasser, auslaufendes Öl etc. erkennen.

#### **Der Funk-Technikmelder ist nicht VdS-gemäß.**

Der Funk-Technikmelder besteht aus einem Gehäuseober- und unterteil, die miteinander verschraubt sind. In dem Rückteil befinden sich die Auswerteplatine mit den Anschlußpads, der Funksender und die 9 V Lithiumbatterie.

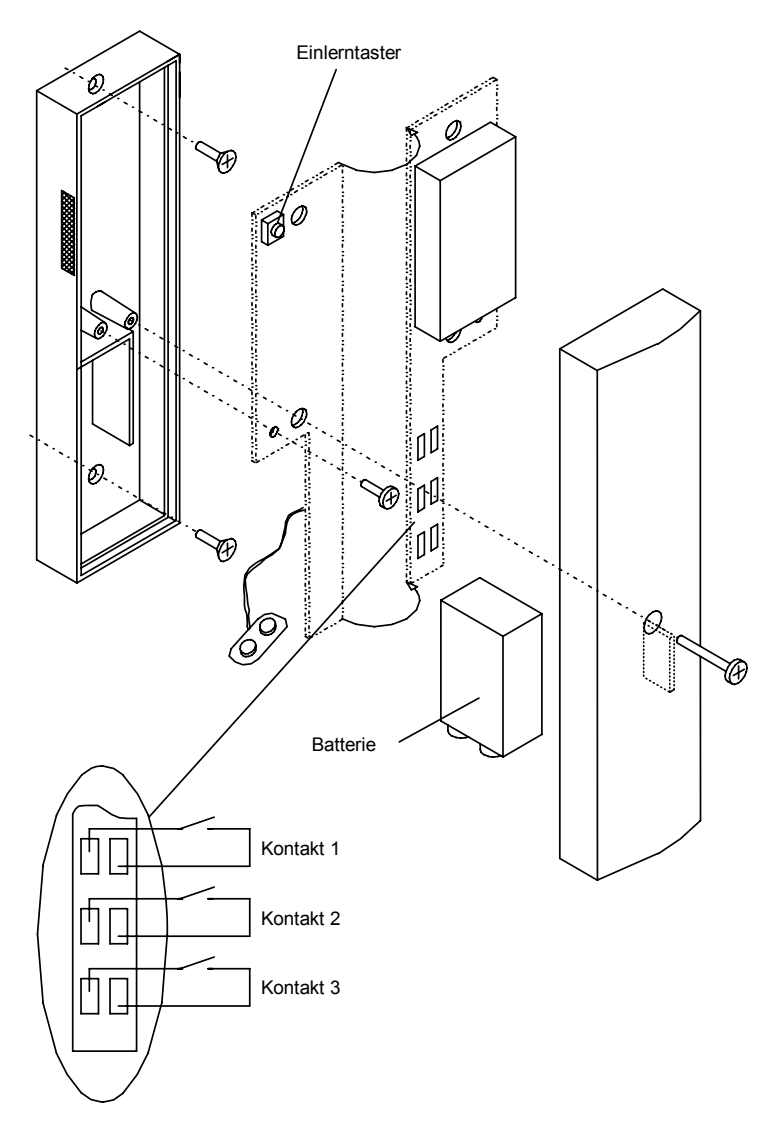

Bild 1: Aufbau des Funk-Technikmelders

#### **2 Montageort**

Montieren Sie den Funk-Technikmelder in der Nähe des zu überwachenden technischen Gerätes. Achten Sie darauf, daß der Funk-Technikmelder in seiner Funkübertragung nicht beeinträchtigt wird, indem er hinter metallischen Gegenständen, wie z.B. der Heizung, montiert wird.

#### **Hinweis!**

**Schließen Sie keinen verdrahteten Rauchmelder an den Funk-Technikmelder an, da bei Auslösung des Funk-Technikmelders kein Hauptalarm ausgelöst wird.** 

#### **3 Montage**

Führen Sie folgende Arbeitsschritte zur Montage des Funk-Technikmelders durch:

- 1. Legen Sie den optimalen Montageort des Funk-Technikmelders fest (siehe hierzu auch Kapitel 3 Montageort).
- 2. Schrauben Sie das Gehäuse auf und heben Sie den Deckel vorsichtig vom Gehäuseunterteil ab.
- 3. Nehmen Sie die Platine aus dem Rückteil heraus und legen Sie diese vorsichtig ab.
- 4. Zeichnen Sie Bohrlöcher an.
- 5. Bohren Sie die Löcher (Ø 6 mm) am vorgesehenen Montageort und setzen Sie die mitgelieferten Dübel ein.
- 6. Montieren Sie das Gehäuserückteil mit den im Lieferumfang enthaltenen Schrauben.
- 7. Legen Sie die Anschlüsse an die Funk-Technikmelderplatine auf.
- 8. Setzen Sie die Funk-Technikmelderplatine wieder in das Gehäuseunterteil ein und schrauben Sie die Platine fest.
- 9. Schließen Sie das Gehäuse wieder und verschrauben Sie beide Gehäuseteile.

#### **4 Inbetriebnahme**

- 1. Öffnen Sie das Gehäuse des Funk-Technikmelders, indem Sie die Schraube aus dem Gehäuseoberteil herausdrehen.
- 2. Schließen Sie die im Lieferumfang enthaltene 9 V-Lithiumbatterie an. **Achtung**: Achten Sie auf die korrekte Polung!
- 3. Geben Sie den Installateurcode an der Funk-Alarmzentrale/VdS ein und bestätigen Sie diesen mit der **[ OK ]** Taste.
- 4. Drücken Sie einmal die **[ MENUE ]** Taste, um zum Menüpunkt "MELDER LERNEN" zu gelangen oder wählen Sie den Menüpunkt direkt an, indem Sie die Zahl **[ 2 ]** eingeben und mit der **[ OK ]** Taste bestätigen.
- 5. In dem Menüpunkt **"MELDER LERNEN"** wird der Funk-Technikmelder in das Alarmsystem eingelernt. Drücken Sie die **[ OK ]** Taste.

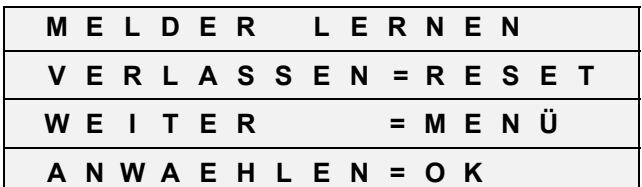

6. Drücken Sie an dem Funk-Technikmelder den Einlerntaster, um diesen einzulernen. Andere Auslösungen oder Funk-Telegramme werden an dieser Stelle nicht beachtet.

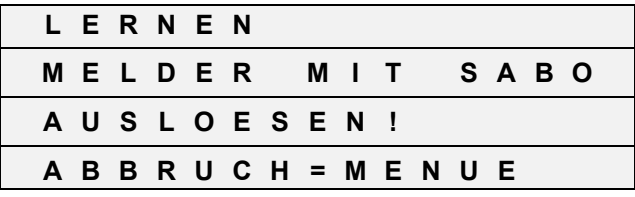

7. Der ausgelöste Funk-Technikmelder wird im Display angezeigt. Die Funk-Alarmzentrale/VdS sendet zur Bestätigung einen lauten Quittierton. Um den Funk-Technikmelder, der im Display angezeigt wird, einzulernen, drücken Sie die **[ OK ]** Taste. Wenn Sie die **[ MENUE ]** Taste an dieser Stelle drücken, wird der Funk-Technikmelder nicht eingelernt.

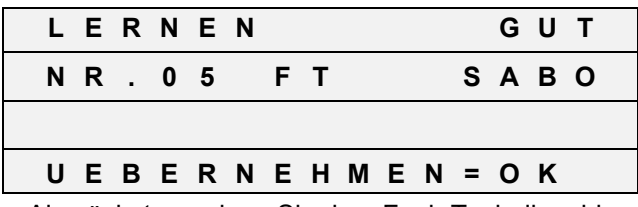

- 8. Als nächstes ordnen Sie dem Funk-Technikmelder den Text des Installationsortes zu. Werkseitig wird als erster möglicher Text der "ABSTELLRAUM" angeboten. Mit der [  $\Lambda$  ] und [ V ] Taste können Sie die Liste der Meldertexte in alphabetischer Reihenfolge durchsuchen. Sie können jedoch auch durch direkte Eingabe einer Ziffer und durch Bestätigung mit der **[ OK ]** Taste einen gewünschten Text anwählen (siehe auch Liste der Meldertexte).
- 9. Bestätigen Sie den ausgewählten Text mit der **[ OK ]** Taste. Im Display erscheint wieder das Ausgangsbild zum Einlernen eines weiteren Melders. Den Einlernvorgang können Sie mit der **[ MENUE ]** Taste abbrechen, wenn Sie keinen weiteren Melder einlernen möchten.

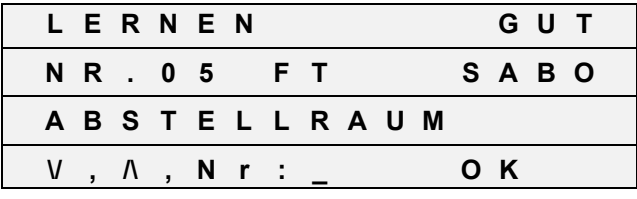

10. Schließen Sie das Gehäuse und verschrauben Sie die beiden Gehäuseteile miteinander.

11. Tragen Sie den Funk-Technikmelder in den Melderplan ein.

Führen Sie einen Funktionstest durch, um die ordnungsgemäße Funktion nach der Inbetriebnahme zu überprüfen.

## **5 Funktionstest**

Um die ordnungsgemäße Funktion zu überprüfen, führen Sie nach der Installation des Funk-Technikmelders einen Funktionstest durch. Rufen Sie an der Funk-Alarmzentrale/VdS den Menüpunkt "MEL-**DERTEST"** auf. Simulieren Sie an dem zu überwachenden Gerät eine Störung. Jede Zustandsänderung wird im Display der Funk-Alarmzentrale/VdS angezeigt. Nach dem Sie den Funktionstest durchgeführt haben, ist die Inbetriebnahme beendet.

# **6 Technische Daten**

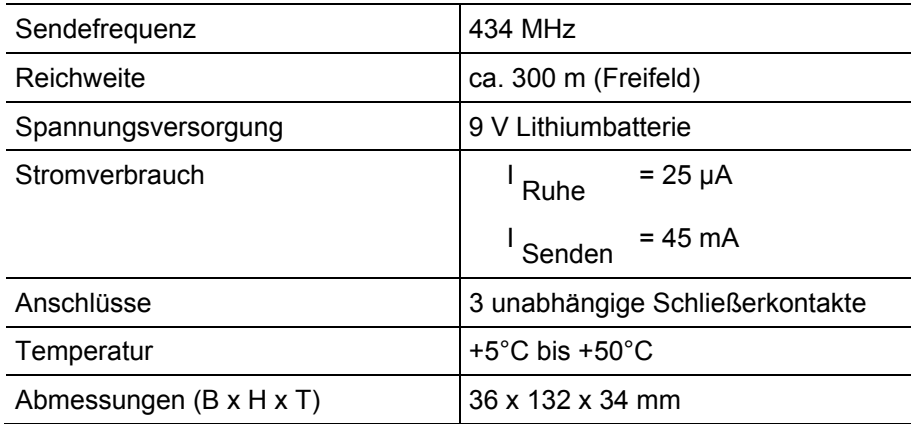

## **Gewährleistung**

Wir leisten Gewähr im Rahmen der gesetzlichen Bestimmungen.

**Bitte schicken Sie das Gerät portofrei mit einer Fehlerbeschreibung an unsere zentrale Kundendienststelle.**

Gira Giersiepen GmbH & Co. KG **Service Center**  Dahlienstrasse 12 D-42477 Radevormwald

Das CE-Zeichen ist ein Freiverkehrszeichen, das sich ausschließlich an die Behörde wendet und keine Zusicherung von Eigenschaften beinhaltet.

Gira Giersiepen GmbH & Co. KG Postfach 1220 42461 Radevormwald

Telefon: 02195 / 602 - 0 Telefax: 02195 / 602 - 339 Internet: www.gira.de